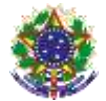

#### Serviço Público Federal Instituto Federal de Educação, Ciência e Tecnologia Sul-rio-grandense Pró-Reitoria de Ensino

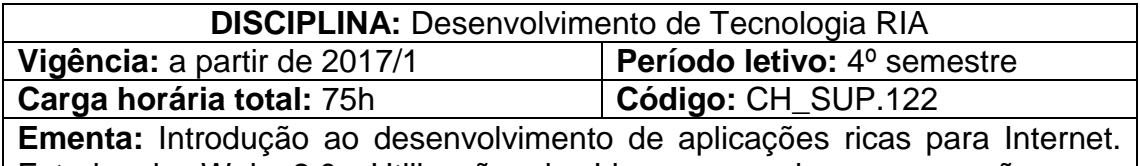

Estudo da Web 2.0. Utilização de Linguagens de programação para desenvolvimento de aplicações ricas para Internet. Uso da Linguagem de programação *JavaScript* no desenvolvimento de aplicações ricas para Internet.

# **Conteúdos**

UNIDADE I – Introdução a Desenvolvimento RIA

- 1.1 Histórico
- 1.2 Desenvolvimento de Rich Internet Applications
- 1.3 Paradigmas de programação relacionados
- 1.4 Ferramentas
- 1.5 Funcionalidades e Inovações
- 1.6 Vantagens

## UNIDADE II – WEB 2.0

- 2.1 Conceitos
- 2.2 Fundamentos
- 2.3 Tecnologias envolvidas
	- 2.3.1HTML 5
	- 2.3.2CSS 3
	- 2.3.3JavaScript

UNIDADE III – Fundamentos no Desenvolvimento de Aplicações Ricas para WEB2.0

- 3.1 Fundamentos básicos de programação client-side
- 3.2 Linguagem de programação JavaScript
- 3.3 Integração de JavaScript com HTML e CSS
- 3.4 Estrutura Léxica
- 3.5 Tipos, valores e variáveis
- 3.6 Expressões e operadores
- 3.7 Estruturas básicas da linguagem de programação
	- 3.7.1 Atribuições
	- 3.7.2 Condicionais
	- 3.7.3 Estruturas de repetição
- 3.8 Introdução ao uso de funções
- 3.9 Expressões Regulares

UNIDADE IV – Uso do Paradigma de Orientação a Objetos no

Desenvolvimento de Aplicações Ricas

4.1 Diferenças entre os paradigmas de orientação a objetos baseados em classes e baseados em objetos

- 4.2 O que são objetos?
- 4.3 Objeto Global

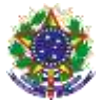

#### Serviço Público Federal

Instituto Federal de Educação, Ciência e Tecnologia Sul-rio-grandense Pró-Reitoria de Ensino

- 4.4 Objetos Nativos
- 4.5 *Wrapper Objects*
- 4.6 Criação de Objetos
- 4.7 Funções construtoras de objetos
- 4.8 Trabalhando com propriedades de Objetos
- 4.9 Métodos de Objetos

### UNIDADE V – Tópicos Avançados no Desenvolvimento de Aplicações Ricas

- 5.1 Protótipos
- 5.2 *Namespaces*
- 5.3 *Closures*
- 5.4 IIFE
- 5.5 Objeto Window
- 5.6 *Document Object Mode*l (DOM)
- 5.7 Interagindo com HTML e CSS a patir de nodos DOM
- 5.8 Eventos
- 5.9 Ajax

UNIDADE VI – Mecanismos Auxiliares no Desenvolvimento de Aplicações Ricas

- 6.1 Armazenamento client-side
- 6.2 Trabalhando com mídia e gráficos
- 6.3 API de Geolocalização
- 6.4 Gerenciamento de Histórico
- 6.5 Web Workers
- 6.6 Web Sockets
- 6.7 Padrões de design

#### UNIDADE VII – Bibliotecas Auxiliares: jQuery

- 7.1 Funções básicas da jQuery
- 7.2 Alterando a estrutura de documentos
- 7.3 Tratamento de eventos a partir da jQuery
- 7.4 Animação com jQuery
- 7.5 Funções utilitárias
- 7.6 Seletores jQuery
- 7.7 Plugins jQuery
- 7.8 Bibilioteca jQuery UI

#### **Bibliografia básica**

POWERS, Shelley; FERNANDES, Acauan Pereira (Trad.). **Aprendendo**  *JavaScript*. São Paulo, SP: Oreilly, 2010.

MORRISON, Michael. **Use a cabeça:** *JavaScript*. Rio de Janeiro: Alta books, 2008.

SILVA, Maurício Samy. **jQuery:** A biblioteca do programador *JavaScript*. 2. ed. São Paulo: Novatec, 2010.

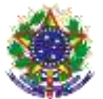

Serviço Público Federal Instituto Federal de Educação, Ciência e Tecnologia Sul-rio-grandense Pró-Reitoria de Ensino

## **Bibliografia complementar**

MEYER, Jeanine. **O guia essencial do HTML 5**: usando jogo para aprender HTML5 e JavaScript. Rio de Janeiro, RJ: Ciência Moderna, 2011. 385 p.

SILVA, Mauricio Samy. **Ajax com jQuery:** requisições AJAX com a simplicidade de jQuery. São Paulo: Novatec, 2009.

HOGAN, Brian P. **HTML 5 e CSS3:** desenvolva hoje com o padrão de amanhã. Rio de Janeiro: Ciência Moderna, 2012.

RIORDAN, Rebecca M. **Use a cabeça**: Ajax profissional. Rio de Janeiro, RJ: Alta Books, 2010.

WILLIAMS, Robin. **Web design para não-designers:** um guia objetivo para você criar, projetar e publicar o seu site na web. Rio de Janeiro: Ciência Moderna, 2001.